Descart auf Modus «Parabel» umschalten:

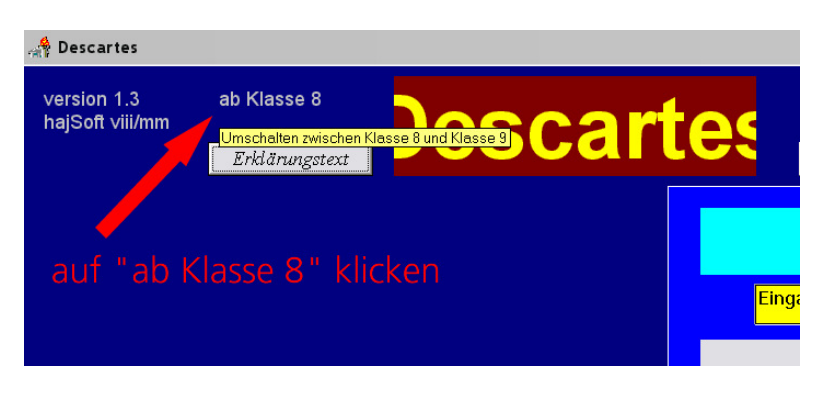

Die Umschaltung ist im Erklärungstext beschrieben!

#### Beispiel 1 (Parabel finden)

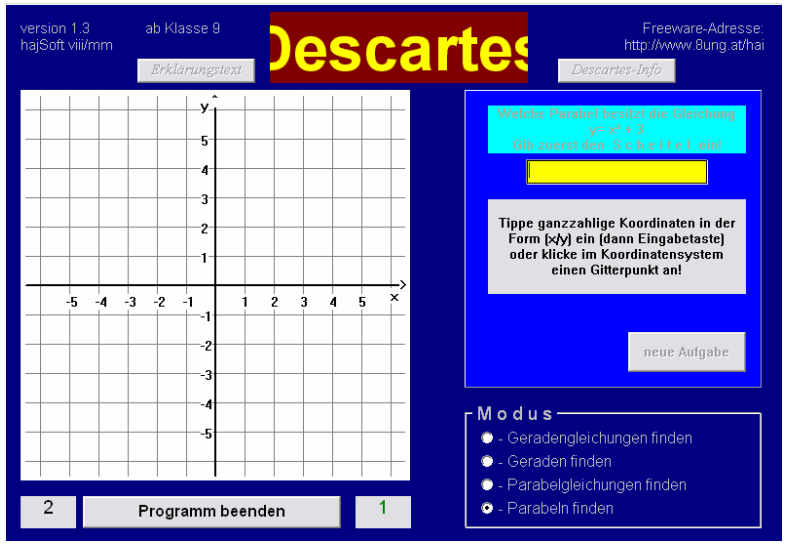

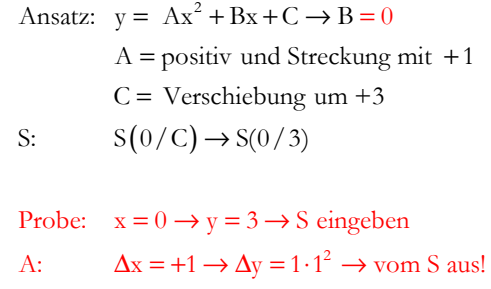

#### Beispiel 2 (Parabel finden)

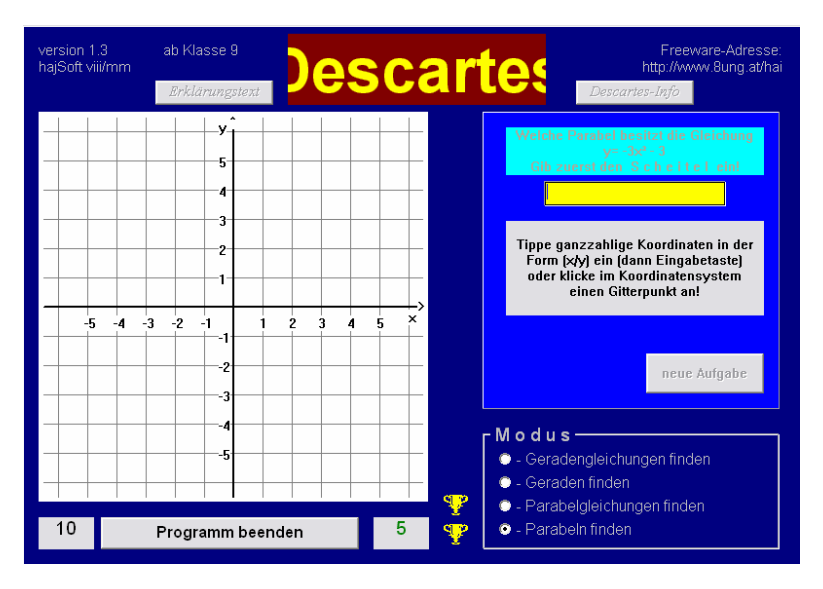

S:  $S(0/C) \rightarrow S(0/-3)$ Ansatz:  $y = Ax^2 + Bx + C \rightarrow B = 0$  $A =$  negativ und Streckung mit  $-3$  $C =$  Verschiebung um  $-3$ Probe:  $x = 0$   $\lambda x = -2$   $\lambda$  S eingeben  $\sim$   $\sim$   $\sim$ 

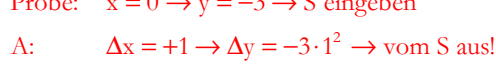

### Beispiel 3 (Parabel finden)

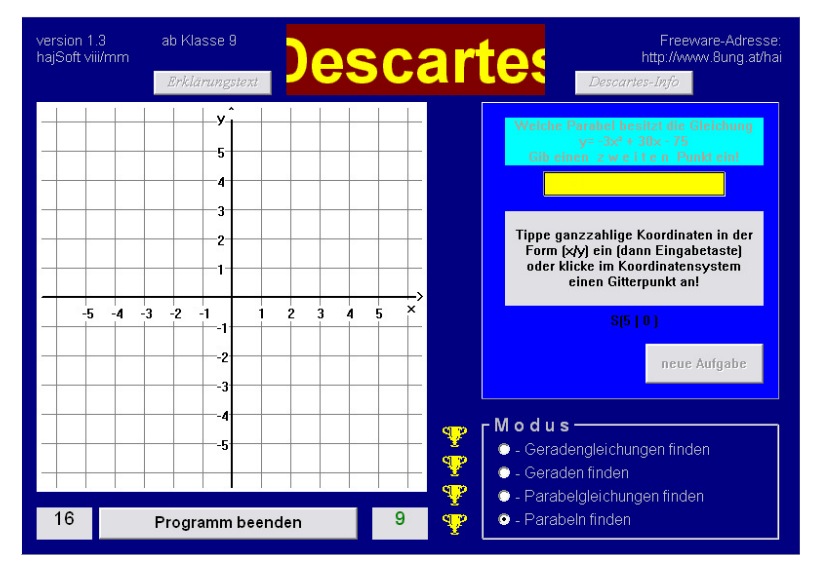

( ) ( ) 2 2 2 Bino S y m Ansatz: y Ax Bx C A 3 B 30 S muss berechnet werden C 75 somit: y 3 x 10x 25 3 x 5 S (5/0) da → 0 = + + = − = + = − = − − + − = = − ----

A:  $\Delta x = +1 \rightarrow \Delta y = -3 \cdot 1^2 \rightarrow \text{vom } S \text{ aus!}$ Probe: S in urspr. Gleichung einsetzen:  $x = 5 \rightarrow y = 0 \rightarrow S$  eingeben

# Beispiel 4 (Parabelgleichung finden)

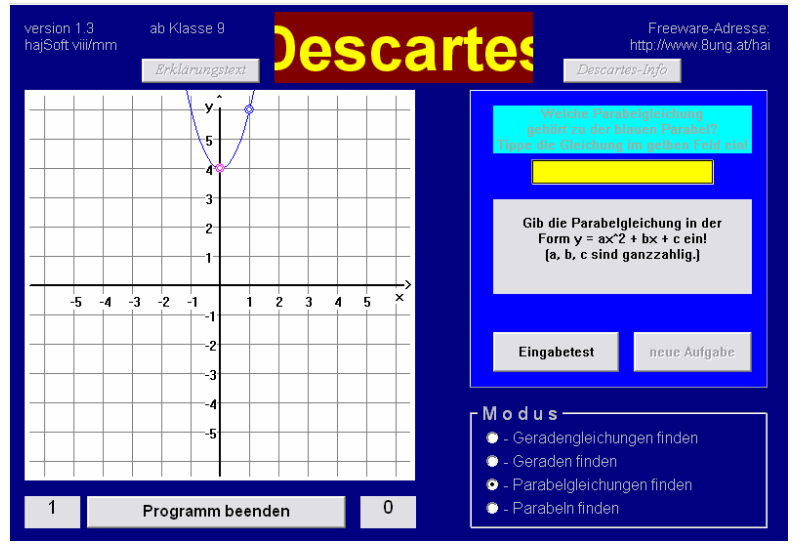

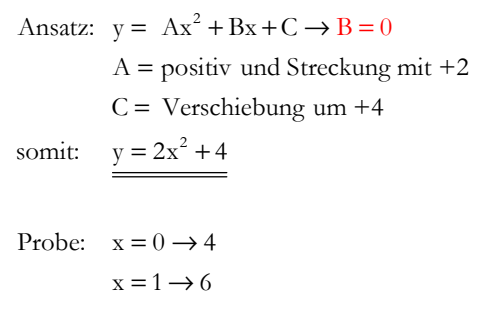

### Beispiel 5 (Parabelgleichung finden)

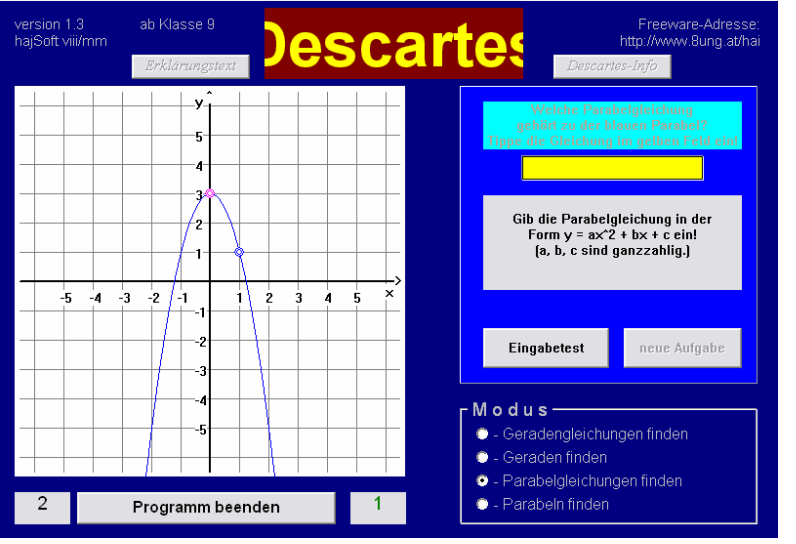

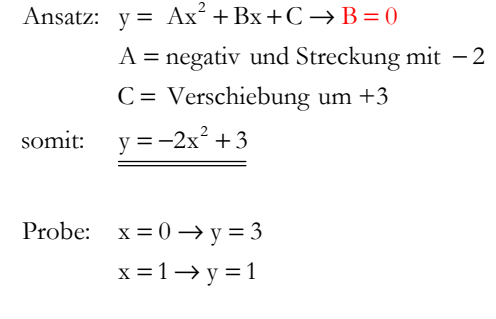

## Beispiel 6 (Parabelgleichung finden)

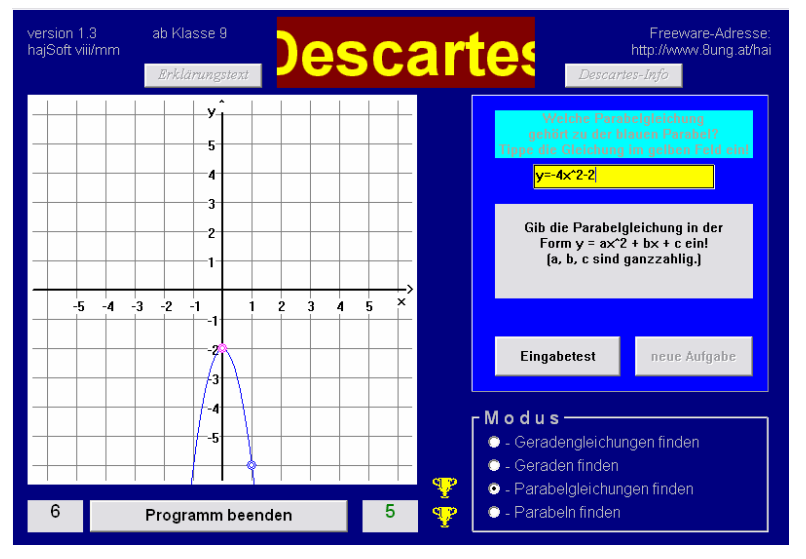

Ansatz: 
$$
y = Ax^{2} + Bx + C \rightarrow B = 0
$$

\nA = negative und Streckung mit −4

\nC = Verschiebung um −2

\nsomit:  $\underline{y = -4x^{2} - 2}$ 

\nProbe:  $x = 0 \rightarrow y = -2$ 

 $x = 1 \rightarrow y = -6$ 

# Beispiel 7 (Parabelgleichung finden)

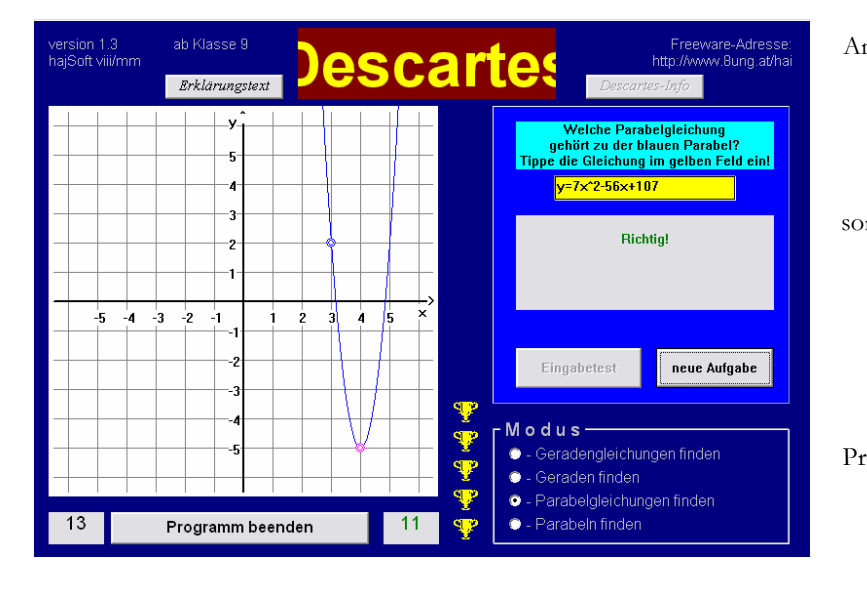

Ansatz: 
$$
y = A(x - x_s)^2 + y_s \rightarrow \text{Scheitelform}
$$

\n $A = \text{positive}$  und Streckung mit +7

\n $S(x_s / y_s) \rightarrow S(4/-5)$ 

\nsomit:  $y = 7(x - 4)^2 - 5$ 

\n $y = 7(x^2 - 8x + 16) - 5$ 

\n $y = 7x^2 - 56x + 112 - 5$ 

\n $\underline{y = 7x^2 - 56x + 107}$ 

\nProbe:  $x = 4 \rightarrow y = -5$  (mit TR)

\n $x = 3 \rightarrow y = +2$  (mit TR)